ББК: 32.973-018.1+74.263.2 Н 58

## **Рецензенты**

*В.О. Дженжер,* зав. кафедрой информатики и методики преподавания информатики ОГПУ, кандидат физико-математических наук, доцент.

[Перейти на страницу с полной версией»](https://rucont.ru/efd/646879)

*С.А. Герасименко,* зав. кафедрой геометрии и топологии ОГУ, кандидат физико-математических наук, доцент.

## **Нефедова В.Ю.**

**Н 58 Объектно-ориентированное программирование на языке Delphi: учебно-метод. Пособие для педагогов, студентов и школьников. ― Изд. 2-е, доп. и перераб. ― Оренбург: ГУ «РЦРО», 2011. ― 70 с.**

Методическое пособие может использоваться педагогами, преподающими объектноориентированное программирование на языке Delphi.

[Перейти на страницу с полной версией»](https://rucont.ru/efd/646879)

ББК: 32.973-018.1+74.263.2

© Нефедова В.Ю., 2017

© Нефедова В.Ю., 2011

## [Перейти на страницу с полной версией»](https://rucont.ru/efd/646879)

## **Оглавление**

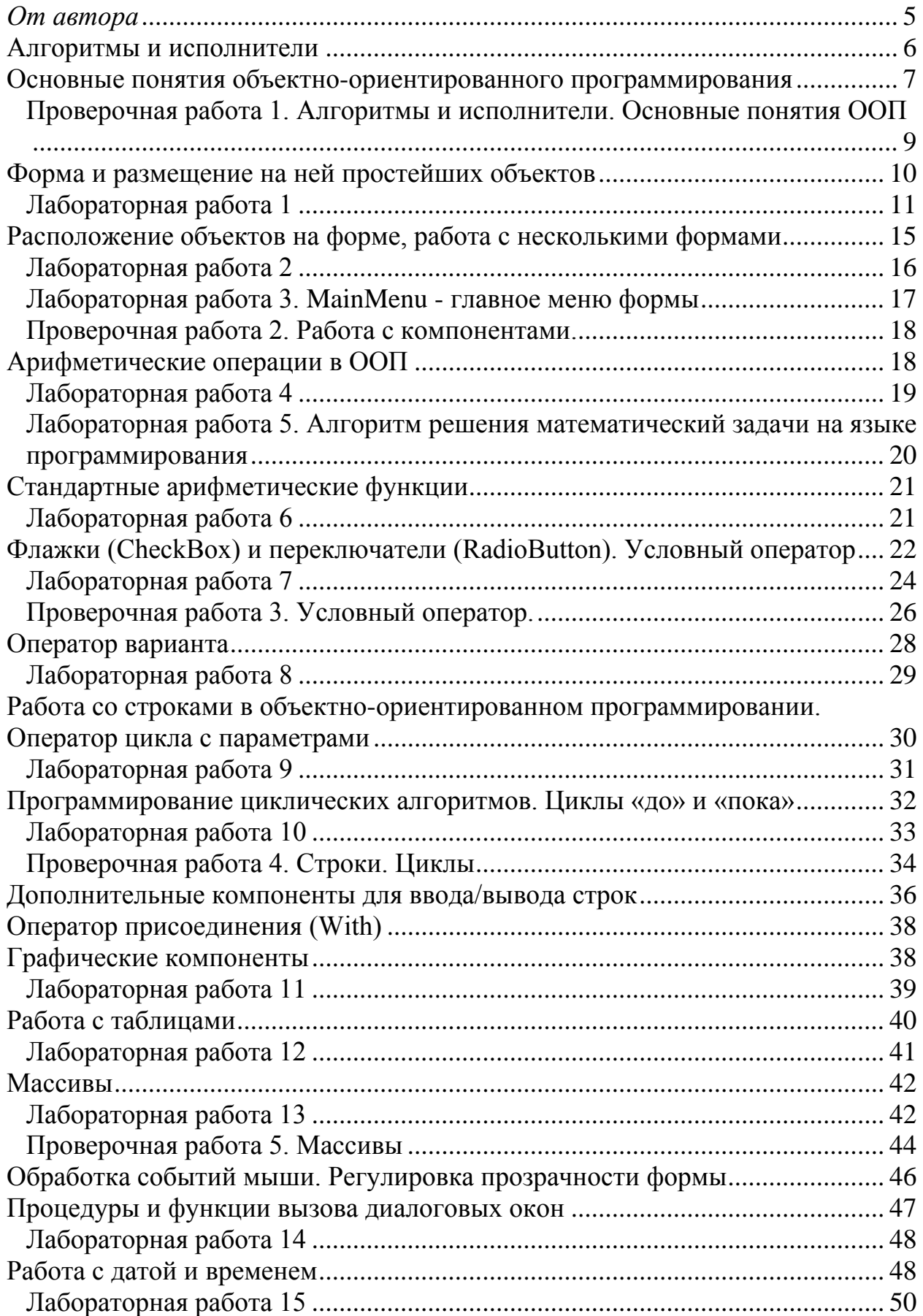